# **5. QUALIFICATIONS**

# **Using Curly Braces**

### **Introduction**

Another "qualification metacharacter" is the curly braces { } characters, which are commonly also known as braces, or curly brackets. They are used to specify the number of instances of a character or grouping of characters. *The Curly Braces metacharacters are a repetition qualification that specifies the number of instances of the preceding character (or grouping) in a Regular Expression*.

#### **Why Use the Curly Braces?**

If we know the number of times a character, or a group of characters is going to repeat, or even if we know a minimum and/or maximum number of occurrences of a character or grouping, we should use the Curley Braces. We can use it in four ways, to indicate that the preceding character (or grouping) appears the following times:

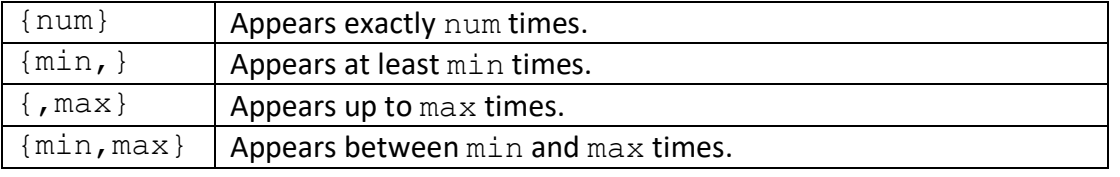

For example, if we are looking for the phrase "aaaaa", we can do: **RegEx\_Pattern = "a{5}"**

If we are trying to match no less than 4 "a" characters in a row, we can do:  $RegEx$  Pattern =  $"a{4}$ ,  $"$ 

And this will match with "aaaa", "aaaaa", "aaaaaa", etc., but not "a", "aa" or "aaa".

If we are trying to match no more than 4 "a" characters in a row, we can do: **RegEx\_Pattern = "a{,4}"**

And this will match with "a", "aa", "aaa", and "aaaa".

If we aren't sure exactly how many times "a" will appear in a row, but we know it will be at least 2 times, but no more than 5 times, we can do:

#### **RegEx\_Pattern = "a{2,5}"**

And this will match with "aa", "aaa", "aaaa" and "aaaaa", but nothing else.

## **Matching the Curly Braces Character**

If we are searching for the Curly Braces characters (not the metacharacter), then mathematically we represent the Open Curly Brace as follows:  $\setminus$  {

and for the Close Bracket we can mathematically represent it as follows:  $\setminus$  }

However, most programming languages prefer we state the Open Curly Brace as:  $RegEx$  Pattern =  $"\\\$ 

and most programming languages prefer we state the Close Curly Brace as: **RegEx\_Pattern = "\\}"**

And this will allow us to locate Curly Braces in a String.

**#RegExThursday © Damian Gordon**